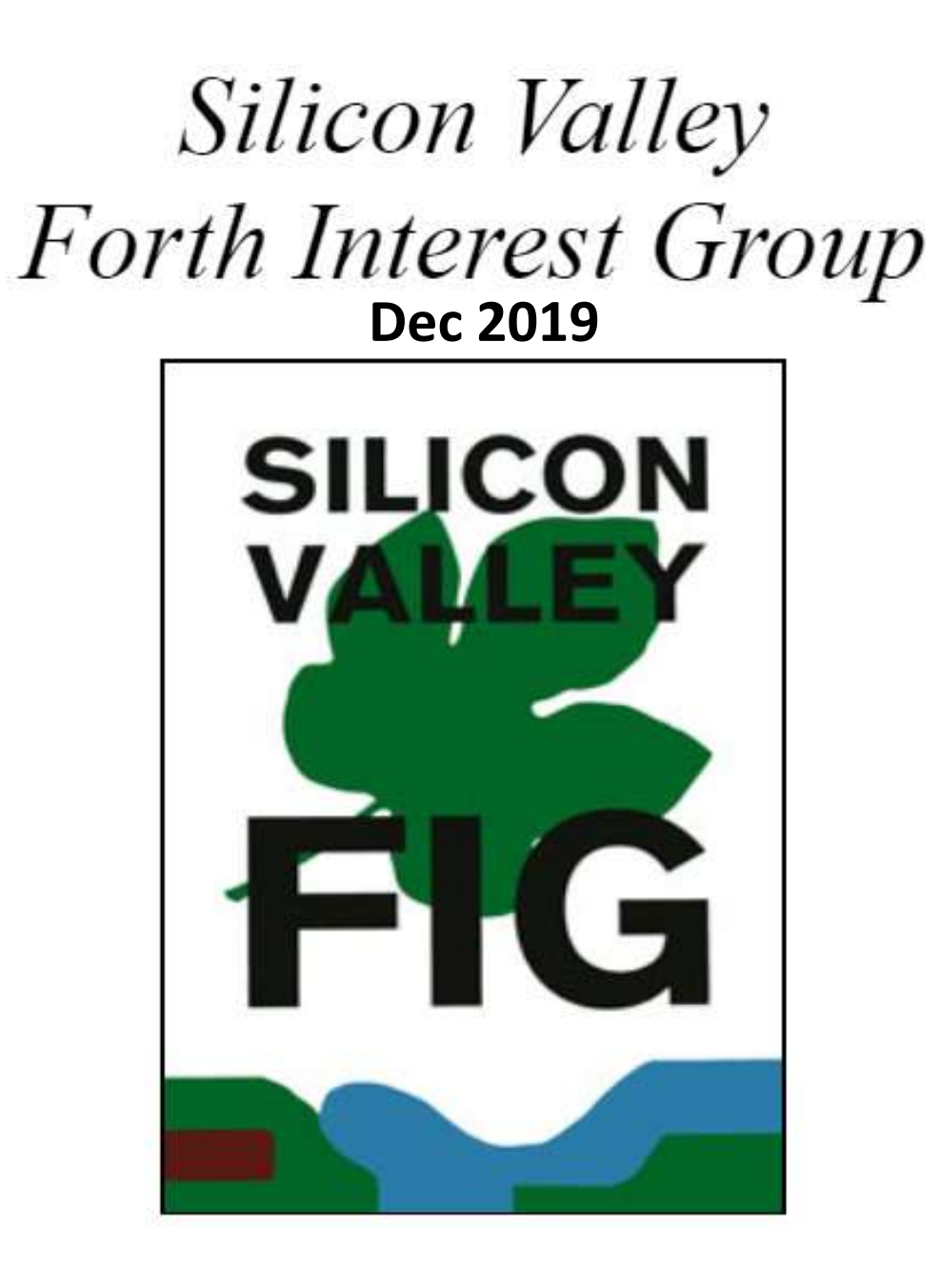

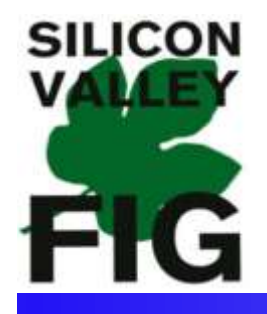

# Forth, AI for Intelligent Machines

- AIBOT Project
- System Verilog
- FPGA AI Robot Controller
- MadeInSpace

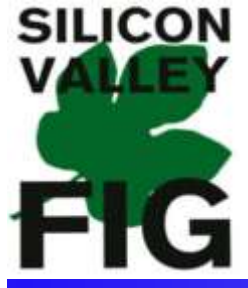

# AI BOT Current PCB V1\_0a

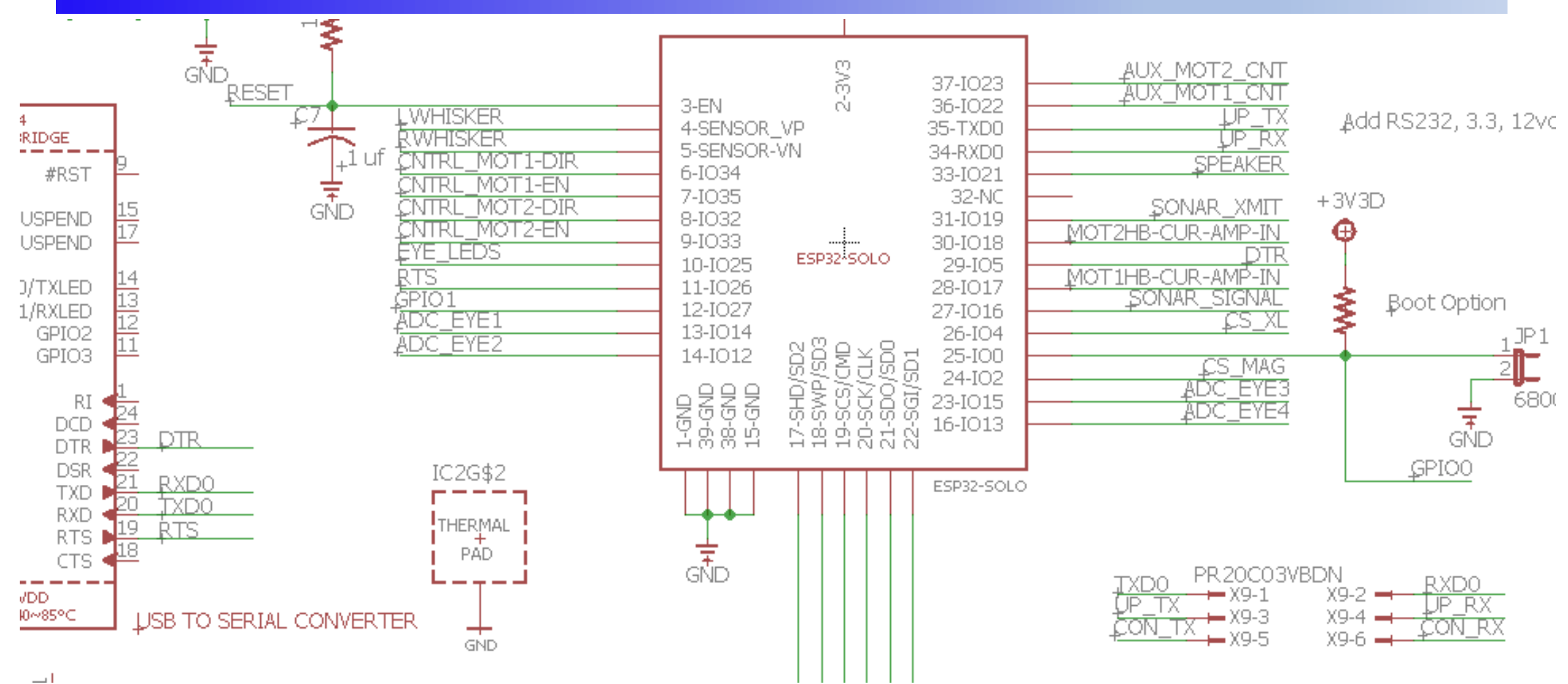

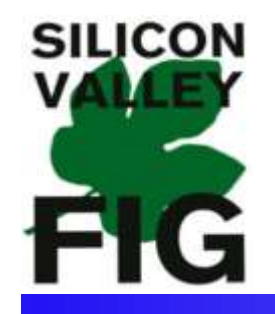

# F32 Bootstrap Configuration

Table 3: Strapping Pins

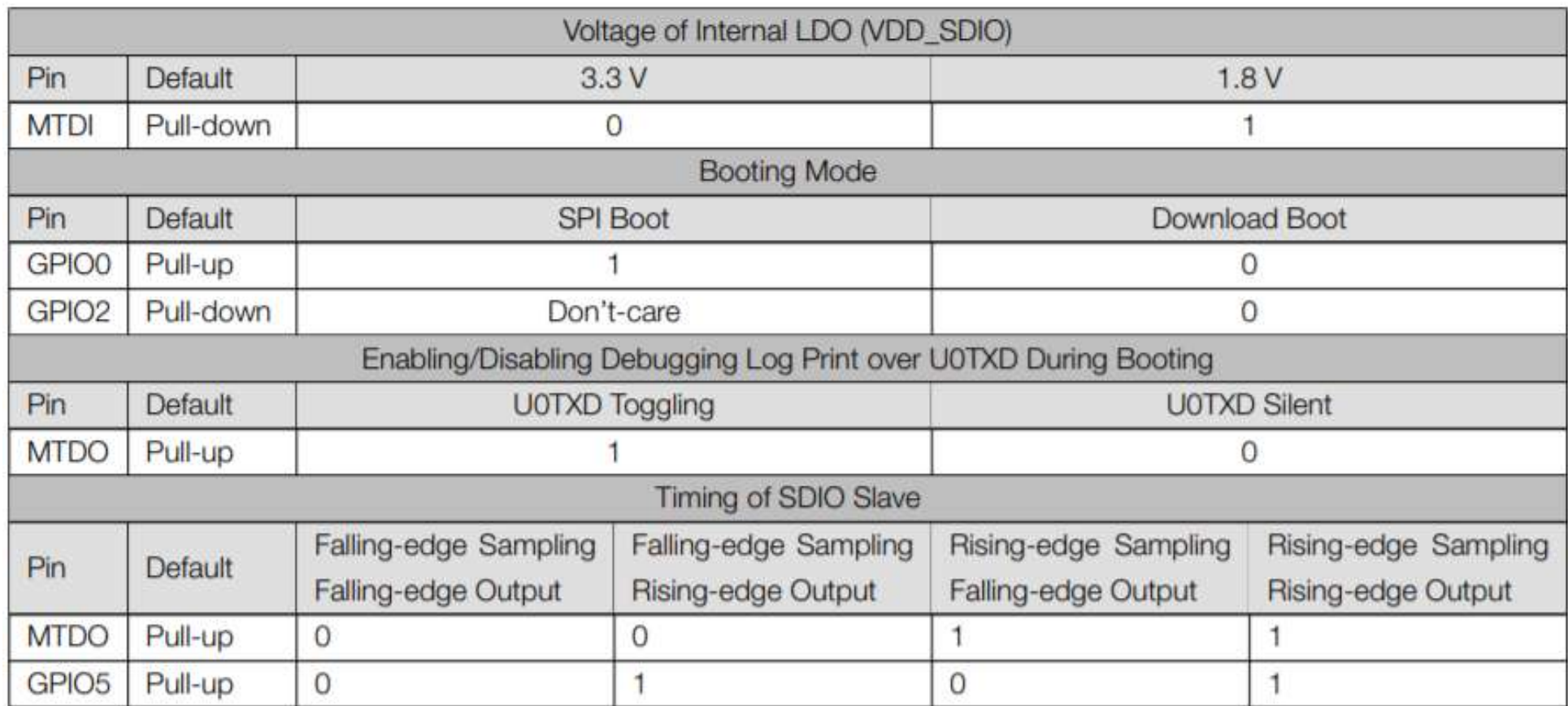

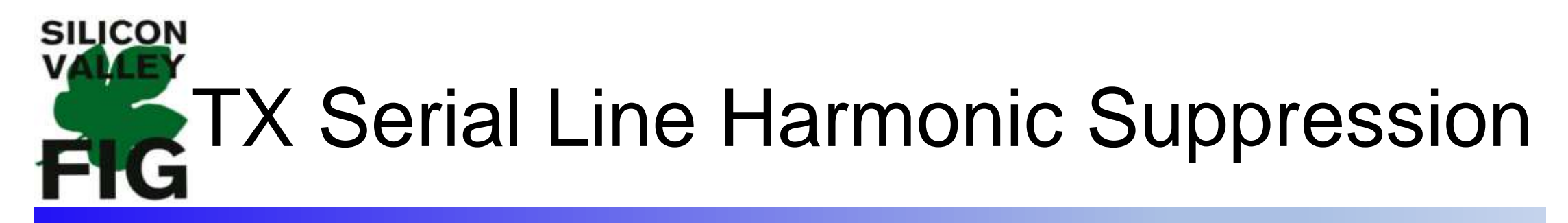

#### $2.1.8$ **UART**

Users need to connect a 499  $\Omega$  resistor to the U0TXD line in order to suppress the 80 MHz harmonics.

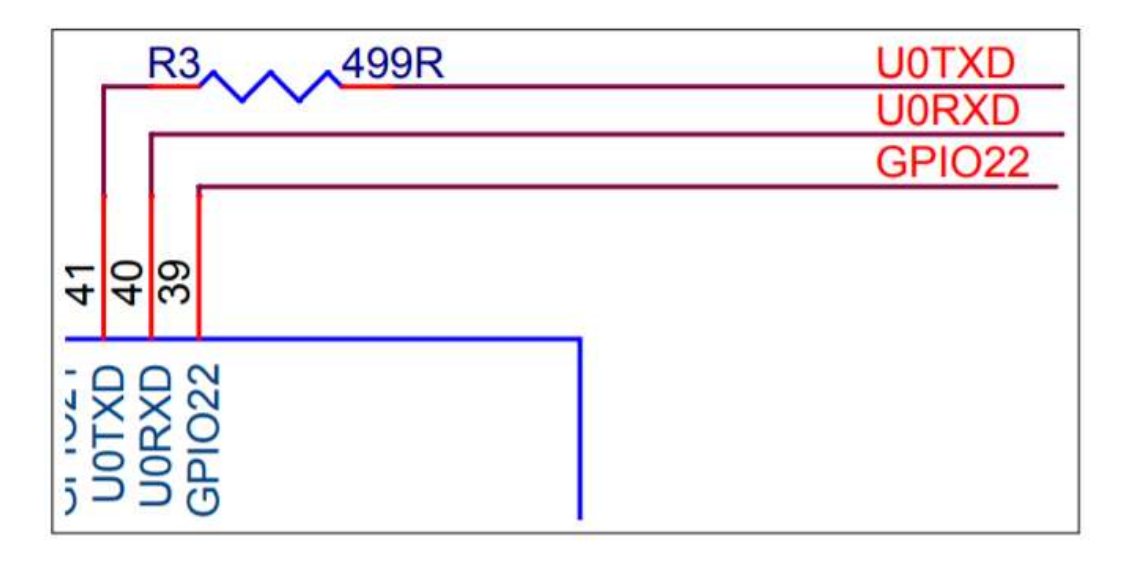

Figure 10: ESP32 UART

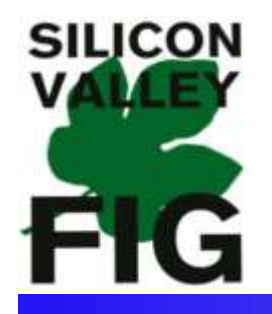

#### Power On Reset

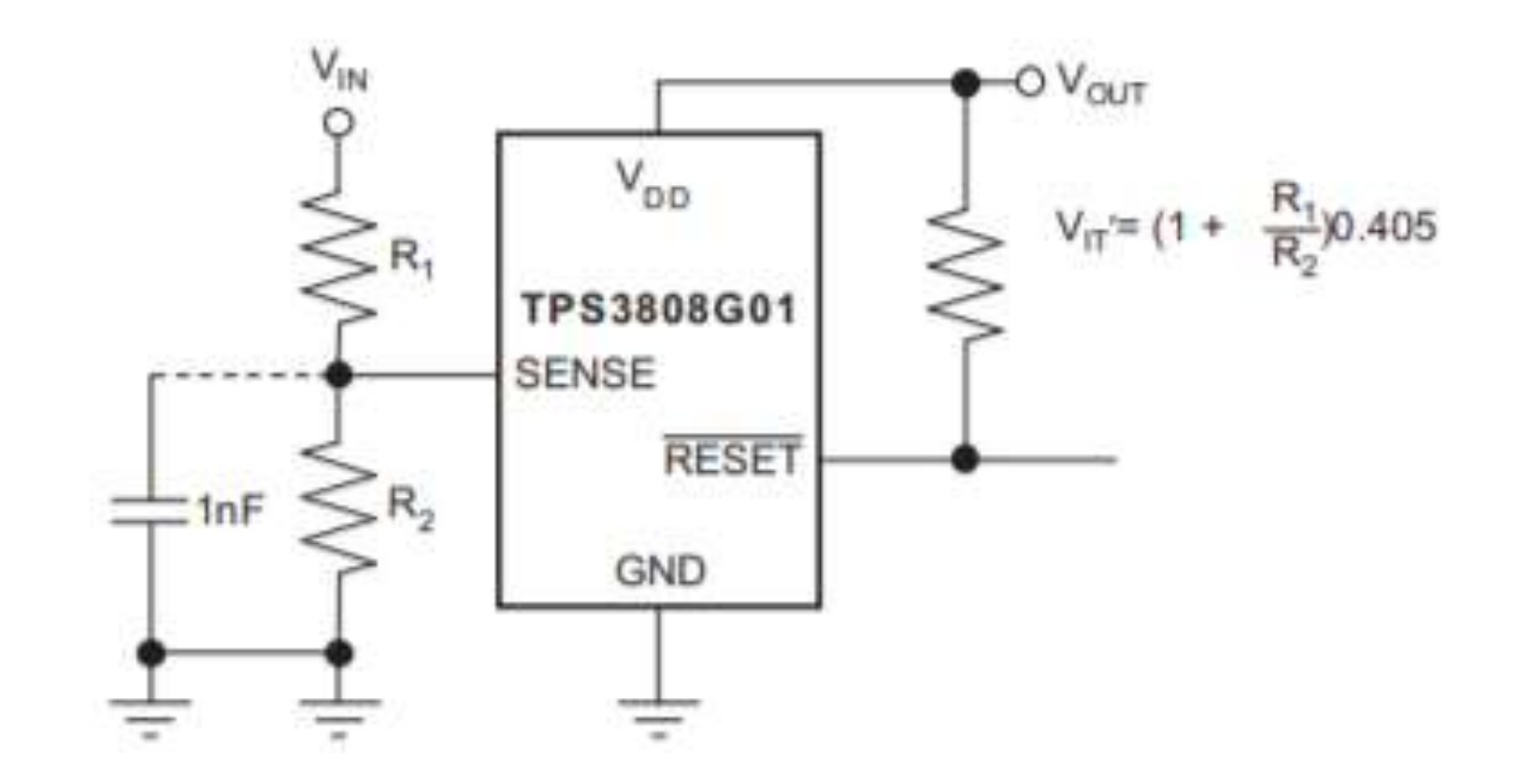

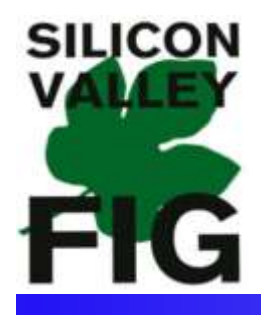

# AI BOT Development Plan V1\_0b

- Schematic Changes
- PCB Layout Changes
- Spin 4 Boards with only CPU and Serial/Booting circuits
- Load Flash Testing

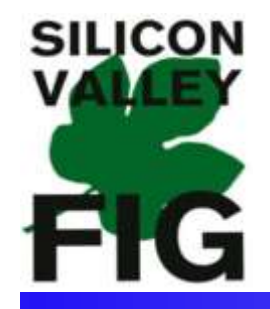

#### Best SOM Placement for RF

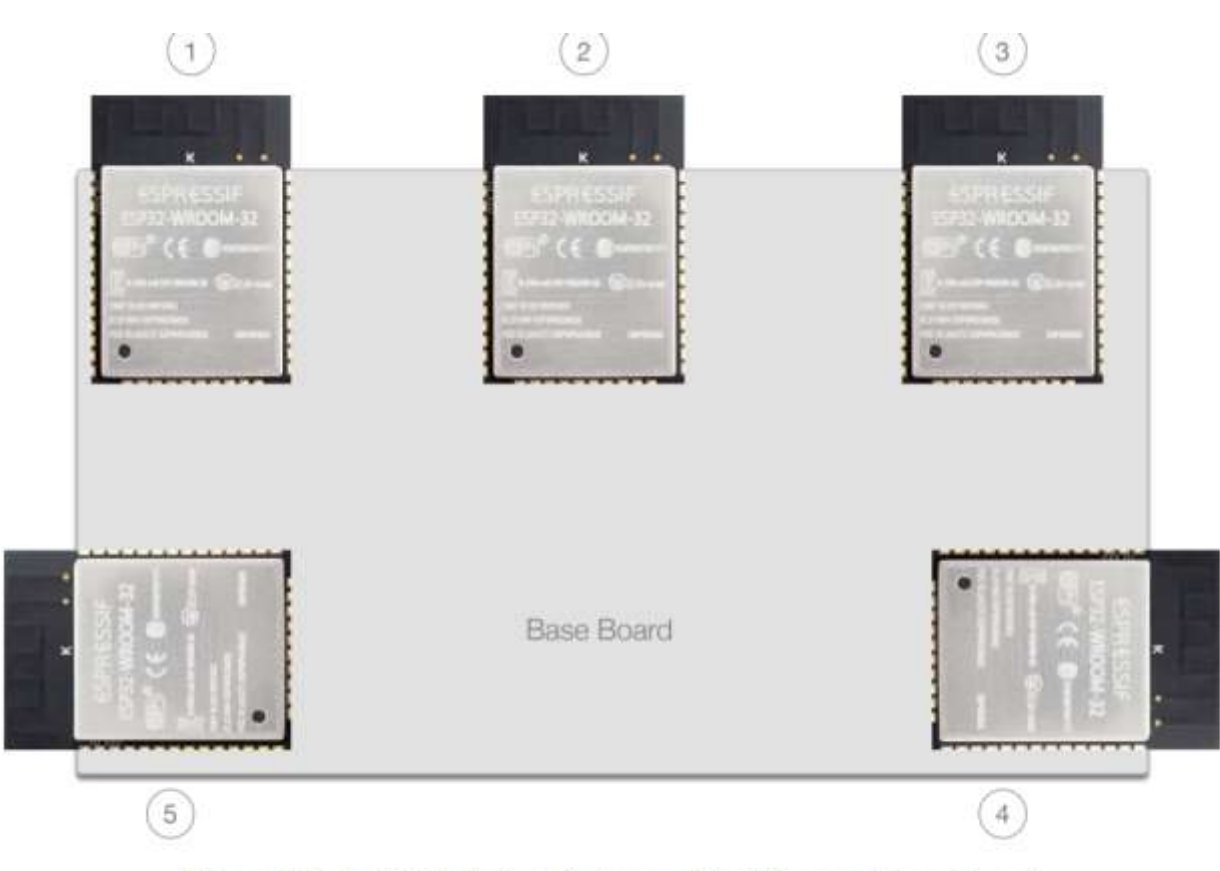

Figure 12: ESP32 Module Antenna Position on Base Board

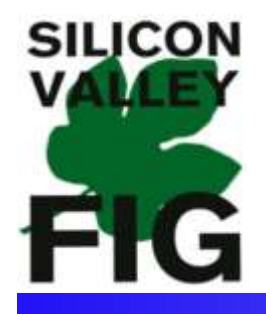

# FPGAs for Embedded Systems

- Field Programmable Gate Arrays
- Easy to Build MASSIVELY Parallel Processors
- Every "Process" is a Tiny Custom Function Processor
- Many Hundreds or Thousands of "Processors" running, SIMULATANEOUSLY!

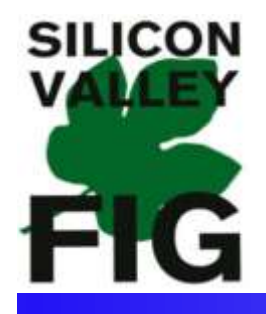

# FPGAs for Embedded Systems

- Field Programmable Gate Arrays
- Easy to Build MASSIVELY Parallel Processors
- Every "Process" is a Tiny Custom Function Processor
- Many Hundreds or Thousands of "Processors" running, SIMULATANEOUSLY up to 250MHZ each

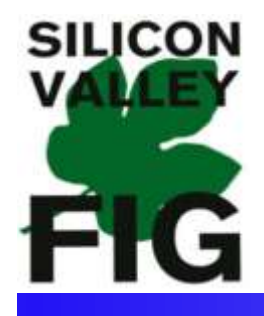

# FPGAs for Embedded Systems

- Perfect for Intelligent Robotic Systems
- Robots REQUIRE the Control System to manage dozens of Sensors and Motors: SIMULATANEOUSLY
- Multitasking on CPUs is NOT ENOUGH for Truly Deterministic and Intelligent Response

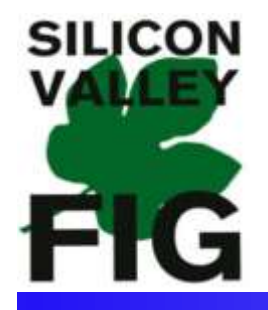

# FPGA Programming

#### RTL: Register Transfer Logic

VS

Behavioral Modeling

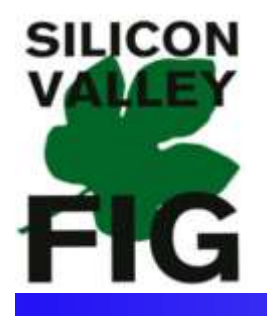

# FPGA Programming

- Behavioral Modeling offers much higher Levels of Abstraction
- Easily Build complex Systems of FPGAs
- VHDL was the Preferred Digital Logic Modelling Language since 1990.
- Verilog was the Preferred Language for ASIC Designers

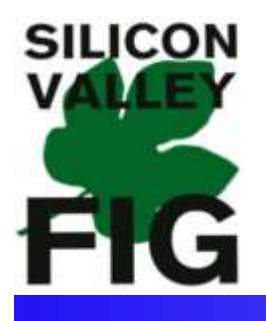

- System Verilog 2017
- RTL Modeling with System Verilog by Stuart Sutherland
- Based on C Language, Easy for Programmers
- System Verilog is now Preferred Language for new Projects

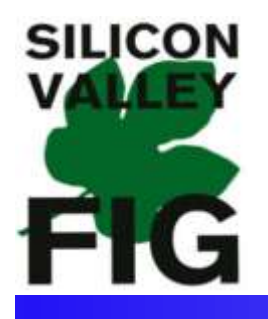

#### `define DATA\_BUS\_WIDTH 31 `define ADDR\_BUS\_WIDTH 31 `define CTR\_WIDTH 26 `define SLOT6\_ADDR `ADDR\_BUS\_WIDTH'h70006000

module APB\_outReg ( input logic PCLK, input logic PSEL, input logic PENABLE, input logic PWRITE, input logic [`ADDR\_BUS\_WIDTH:0] PADDR, input logic [`DATA\_BUS\_WIDTH:0]PWDATAS\_4, output logic [`DATA\_BUS\_WIDTH:0] PRDATAS6);

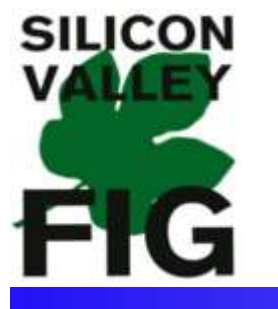

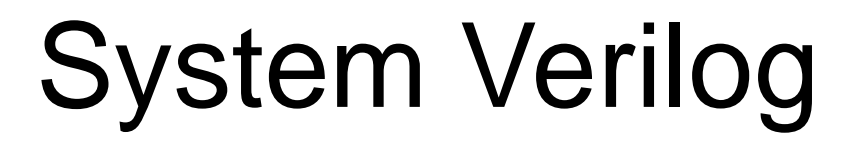

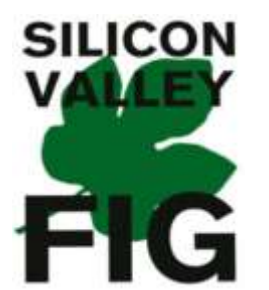

System Verilog

```
logic [`DATA_BUS_WIDTH:0] PWDATA_n;
logic PSEL_n, PENABLE_n, PWRITE_n, PCLK_n;
logic [`CTR_WIDTH:0] Counter;
logic [1:0] Q_reg;
logic [7:0] Mode_n;
```
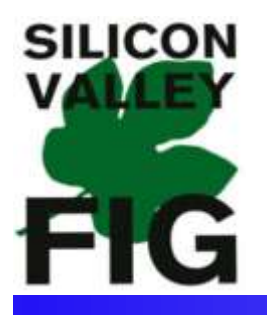

assign PSLVERRS6 = 1'b0; assign PREADYS $6 = 1^{\circ}b1$ ;

```
assign PWDATA = PWDATA_n;
assign PSEL_n = PSEL;
assign PENABLE_n = PENABLE;
assign PWRITE_n = PWRITE;
assign Q = Q_{reg};
assign Mode_n = PWDATAS_4;
```
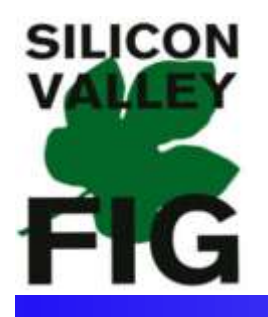

always\_ff @(posedge PCLK) begin

```
Counter \leq Counter + 1;
```

```
if (Counter == 0)
```

$$
Q_{\text{reg}} = -Q_{\text{reg}};
$$

end

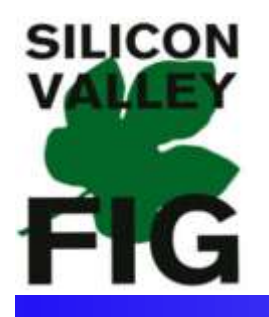

enum logic [`ARM\_ERROR\_WIDTH]{ ARM POS  $OK = 3'b00$ , ARM POS  $ERR = 3'b01$ , ARM\_HOME\_ERR = 3'b10, ARM\_OVER\_CUR\_ERR = 3'b11} ARM\_ERRORS;

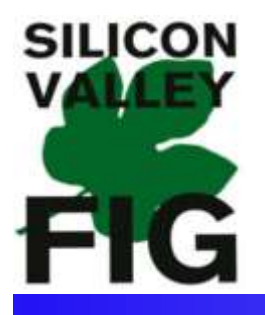

typedef struct {

logic [7:0] Sub\_Type; logic [`JOINT\_DATA\_SIZE] Data;

}Arm\_Command\_Data\_t;

Arm\_Command\_Data\_t Arm\_Command\_Packet[`NUM\_JOINTS\_SIZE];

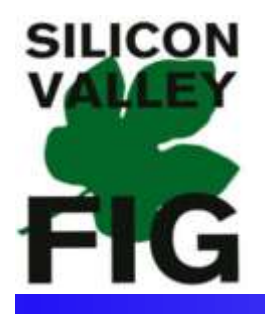

function automatic logic [`ARM\_ERROR\_WIDTH] Process\_Velocity(); begin

Load\_Velocity();//Load torque values from RISC V

```
for (int i=0; i< NUM_OF_JOINTS; i++)
```
begin

```
Arm_Command_Packet[i].Data = Process_PID(Joint_PID[i]);
```

```
Arm_Command_Packet[i].Data = Arm_Command_Packet[i].Data + Offset_Torque[i]; 
end
```

```
return ARM_POS_OK;
```
#### end endfunction

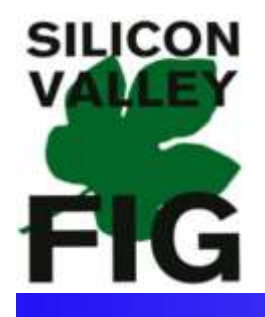

#### FPGA Forth Robotic Controller

- Use Dr. Ting's FPGA Forth Engine
- ADD: SRAM + Flash (or MRAM)
- Robot Driver Circuits

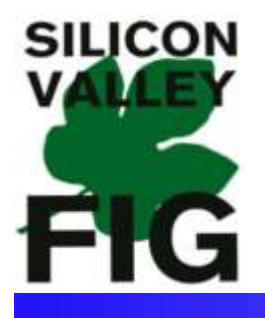

## FPGA Forth AI Robotic

- Add: Truine OS
- Develop New AI Language